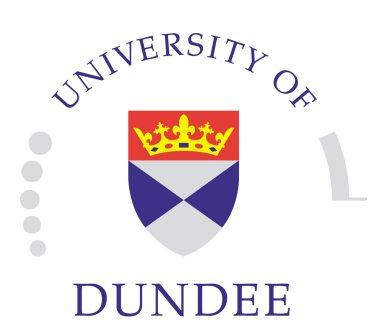

### Lagrangian Relaxation of Magnetic Fields

Simon Candelaresi

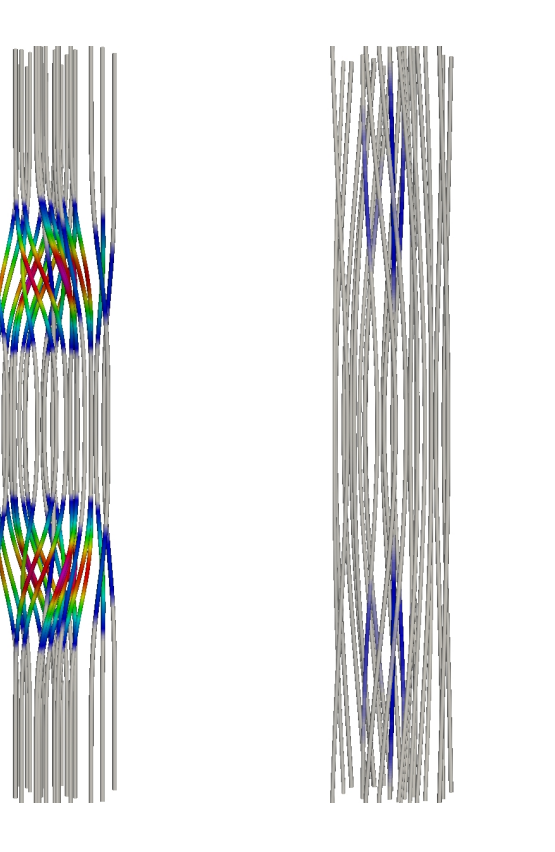

# Force-Free Magnetic Fields

Solar corona: low plasma beta and magnetic resistivity

Force-free magnetic fields

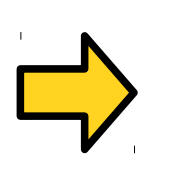

Minimum energy state

$$
(\nabla \times \mathbf{B}) \times \mathbf{B} = 0 \Leftrightarrow \nabla \times \mathbf{B} = \alpha \mathbf{B}
$$

 $\mathbf{B}\cdot\nabla\alpha=0$ Beltrami field

Problem: Find a force-free state for a magnetic field with given topology.

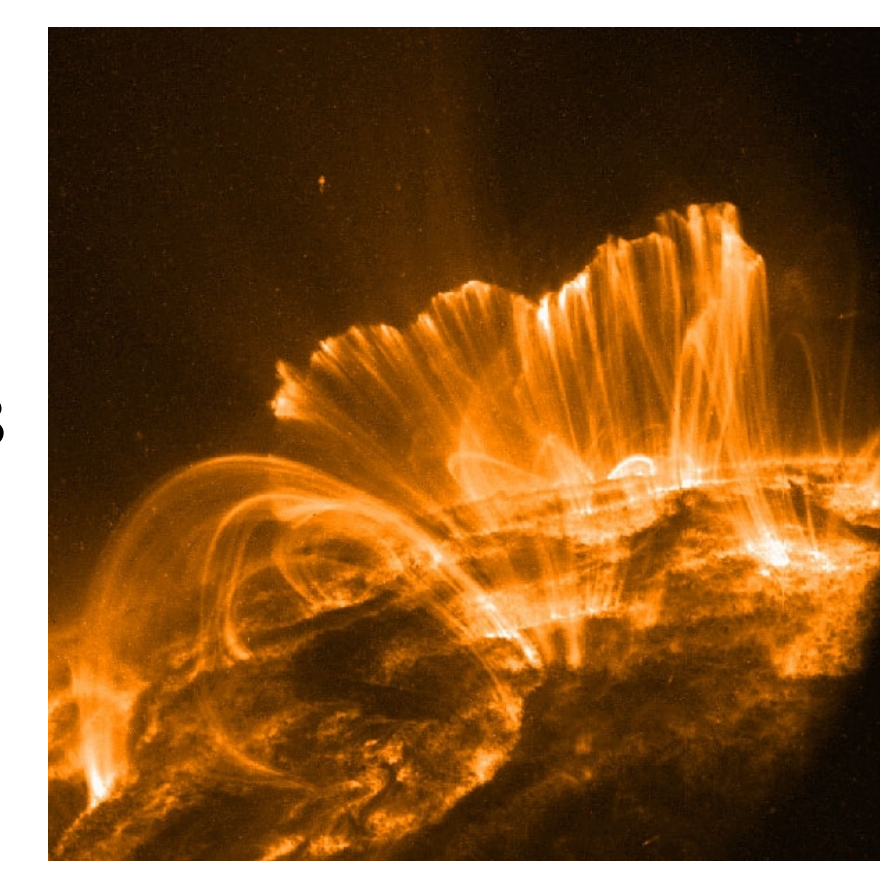

*NASA*

#### Here: Numerical method for finding such states.

# Ideal Field Relaxation

Ideal induction eq.:  $\frac{\partial \mathbf{B}}{\partial t} - \nabla \times (\mathbf{u} \times \mathbf{B}) = \mathbf{0}$ Frozen in magnetic field.

*(Batchelor, 1950)*

**But**: Numerical diffusion in finite difference Eulerian codes.

Solution: Lagrangian description of moving fluid particles:

 $\mathbf{x}(\mathbf{X},0) = \mathbf{X}$ 

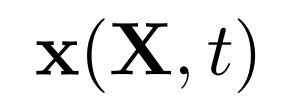

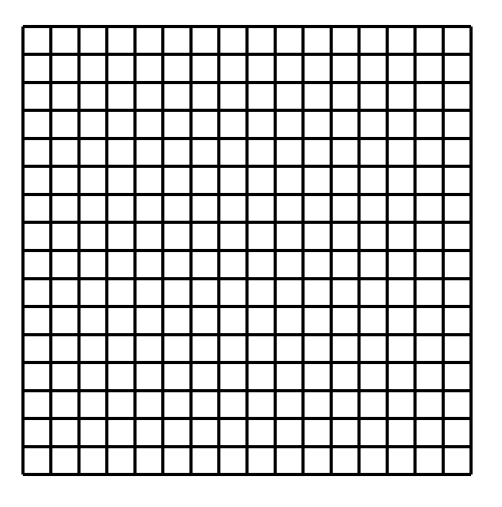

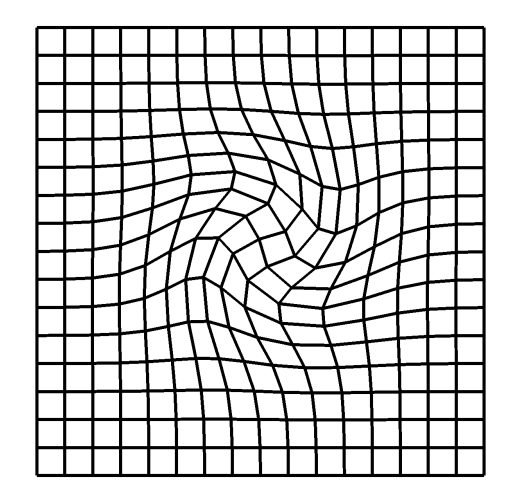

**Ideal Field Relation**  
\nField evolution: 
$$
B_i(\mathbf{X}, t) = \frac{1}{\Delta} \sum_{j=1}^{3} \frac{\partial x_i}{\partial X_j} B_j(\mathbf{X}, 0)
$$
\n
$$
\Delta = \det \left( \frac{\partial x_i}{\partial X_j} \right)
$$

Preserves topology and divergence-freeness.

$$
\text{Grid evolution:} \quad \frac{\partial \mathbf{x}(\mathbf{X},t)}{\partial t} = \mathbf{u}\left(\mathbf{x}(\mathbf{X},t),t\right)
$$

Magneto-frictional term:  $\mathbf{u} = \gamma \mathbf{J} \times \mathbf{B}$   $\mathbf{J} = \nabla \times \mathbf{B}$ 

$$
\sum_{t=0}^{\infty} \frac{\mathrm{d}E_{\mathrm{M}}}{\mathrm{d}t} < 0
$$

*(Craig and Sneyd 1986)*

## Numerical Curl Operator

Compute  $\mathbf{J} = \nabla \times \mathbf{B}$  on a distorted grid:

$$
\frac{\partial B_i}{\partial x_j} = X_{\alpha,j} (x_{i,\alpha\beta} B_{\beta}^0 \Delta^{-1} + x_{i,\beta} B_{\beta,\alpha}^0 \Delta^{-1} - x_{i,\beta} B_{\beta}^0 \Delta^{-2} \Delta_{,\alpha})
$$
  
\n
$$
B_i^0 = B_i(0)
$$
  
\n(Craig and Sneyd 1986)

Multiplication of several terms leads to high numerical errors.

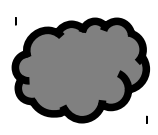

Current not divergence free:  $\nabla \cdot \mathbf{J} \neq 0$ 

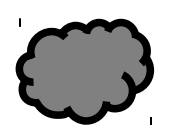

Only reaching a certain force-freeness. *(Pontin et al. 2009)*

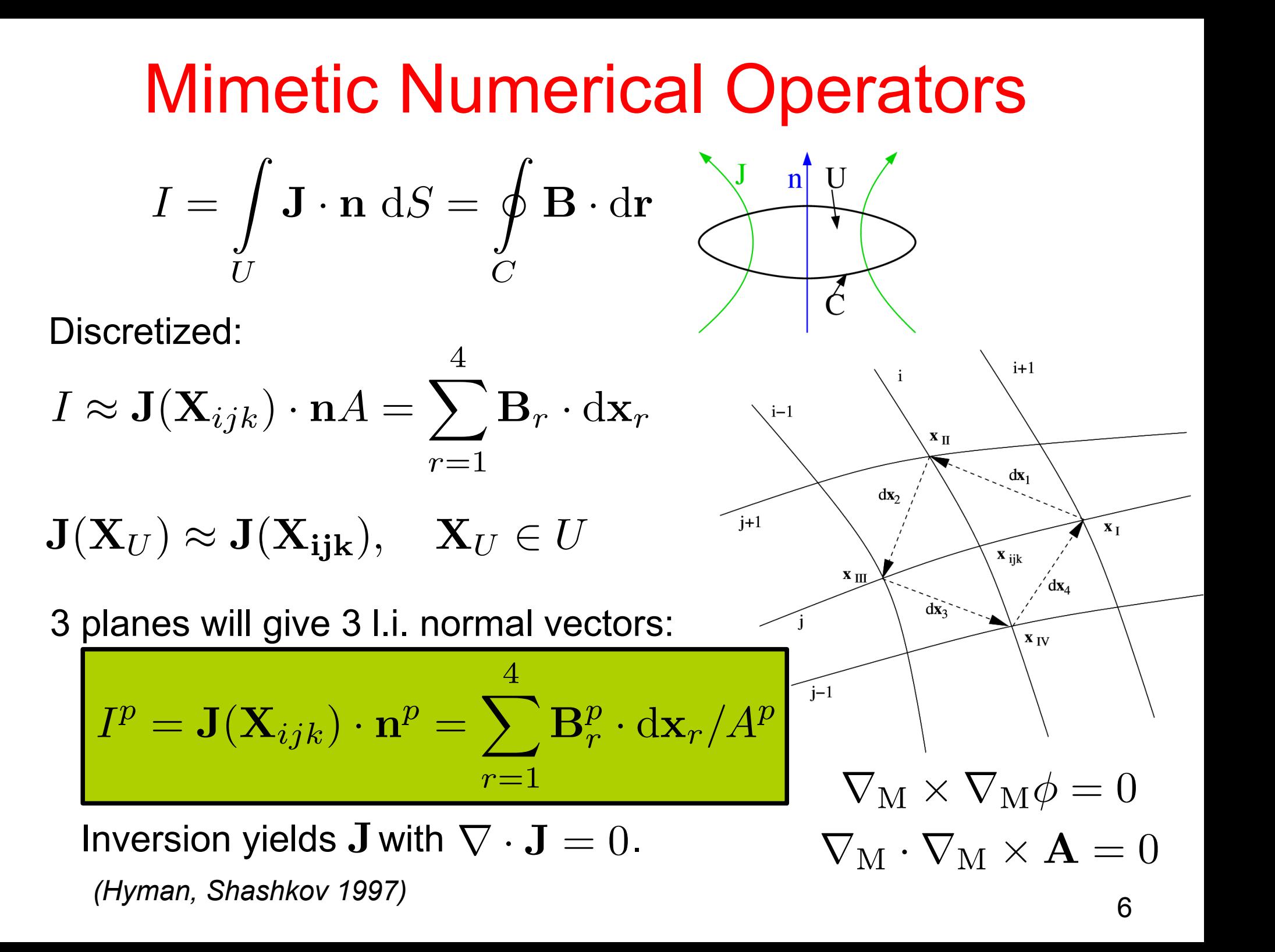

## **Simulations**

- GPU code GLEMuR (**G**pubased **L**agrangian mim**E**tic **M**agnetic **R**elaxation)
- line tied boundaries
- mimetic vs. classic

*(Candelaresi et al. 2014)*

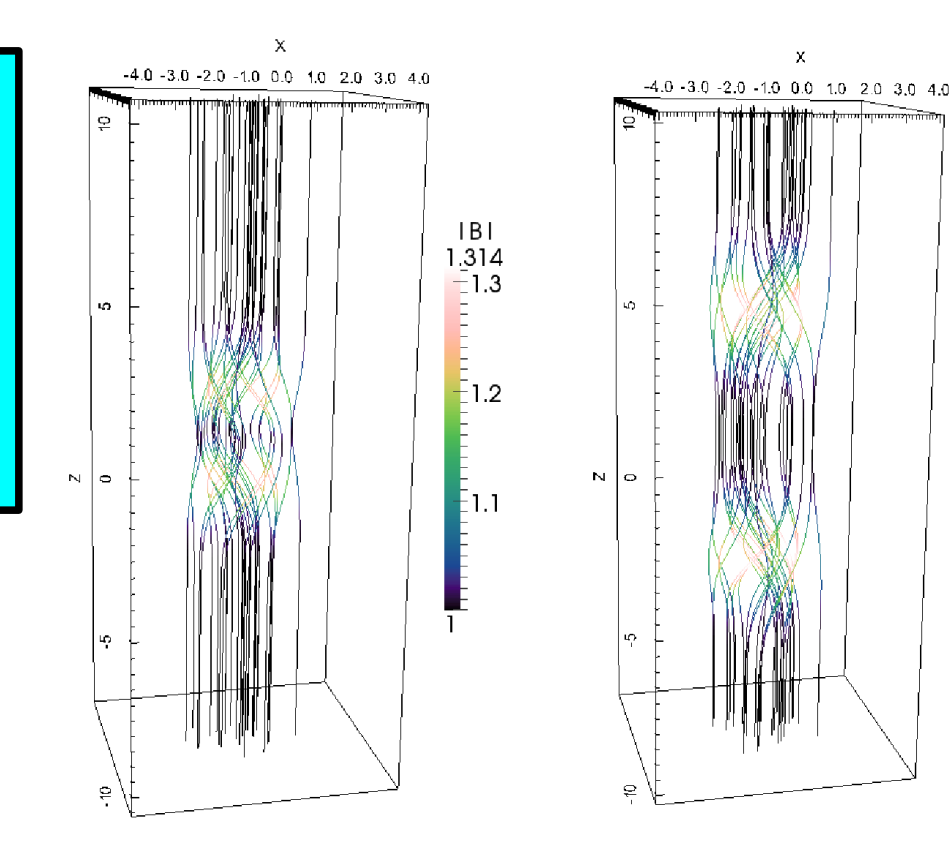

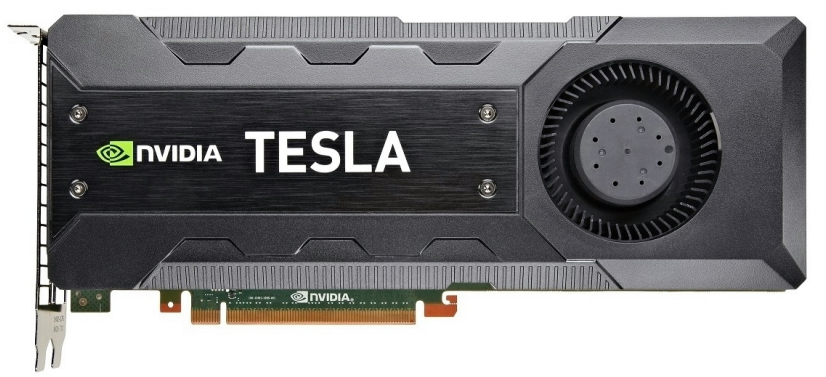

Nvidia Tesla K40

we know: we know:  $\lim_{t\to\infty} \mathbf{B}(t)$  $\lim_{t\to\infty}\mathbf{x}(t)$ 

 $\lim_{t\to\infty} \mathbf{B}(t)$ 

 $|B|$ 

1.316  $\overline{-}1.3$ 

 $-1.2$ 

F1.1

#### Quality Parameters

Deviation from the expected relaxed state:

$$
\sigma_{\mathbf{x}} = \sqrt{\frac{1}{N} \sum_{ijk} (\mathbf{x}(\mathbf{X}_{ijk}) - \mathbf{x}_{\text{relax}}(\mathbf{X}_{ijk}))^2}
$$

$$
\sigma_{\mathbf{B}} = \sqrt{\frac{1}{N} \sum_{ijk} (\mathbf{B}(\mathbf{X}_{ijk}) - \mathbf{B}_{\text{relax}}(\mathbf{X}_{ijk}))^2}
$$

Free magnetic energy:

$$
E_{\rm M}^{\rm free} = E_{\rm M} - E_{\rm M}^{\rm bkg}
$$

$$
E_{\rm M} = \int_{V} \mathbf{B}^2 / 2 \, \mathrm{d}V \quad \mathbf{B}^{\rm bkg} = B_0 \hat{e}_z
$$

#### Quality Parameters

For a force-free field:  $\nabla \times \mathbf{B} = \alpha \mathbf{B}$ 

$$
\mathbf{B}\cdot\nabla\alpha=0
$$

Force-free parameter does not change along field lines. Measure the change of  $\alpha^* = \frac{J \cdot B}{B^2}$  along field lines:  $\epsilon^* = \max_{i,j} \left( a_r \frac{\alpha^*(\mathbf{X}_i) - \alpha^*(\mathbf{X}_j)}{|\mathbf{X}_i - \mathbf{X}_j|} \right); \quad \mathbf{X}_i, \mathbf{X}_j \in s_{\alpha}$ 

Particular field line:  $s_{\alpha} = \{(0,0,Z) : Z \in [-L_z/2, L_z/2]\}$ 

#### Field Relaxation

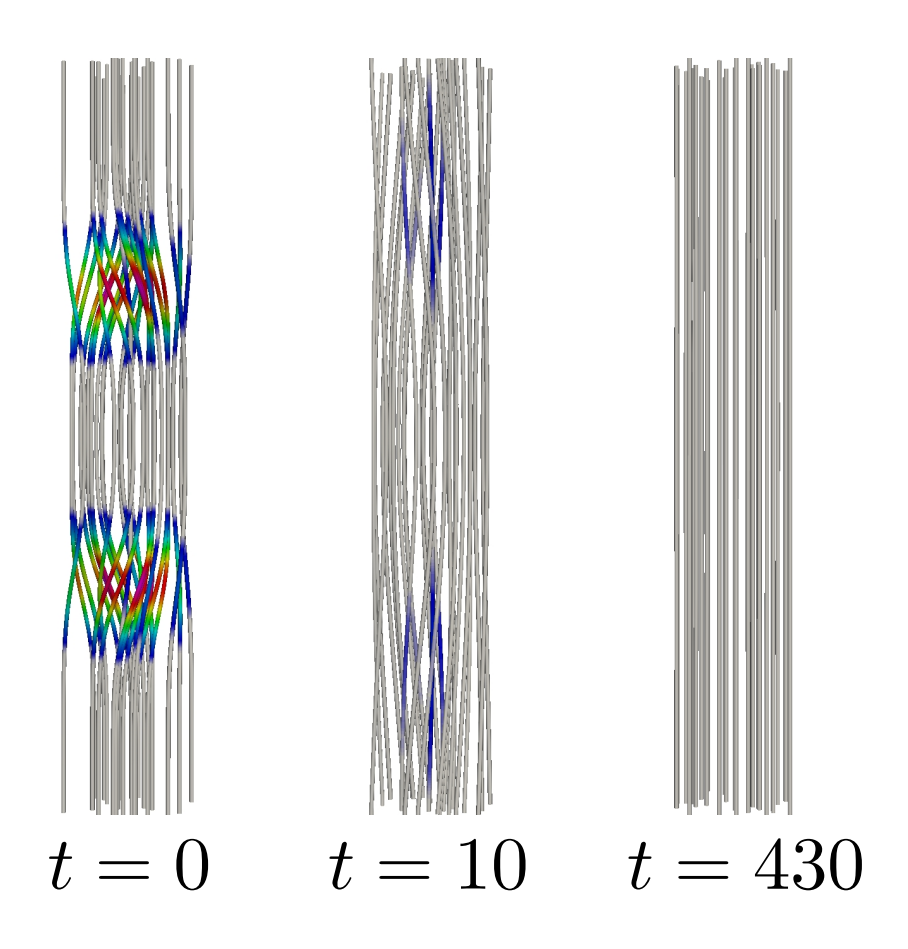

#### Magnetic streamlines: Grid distortion at mid-plane:

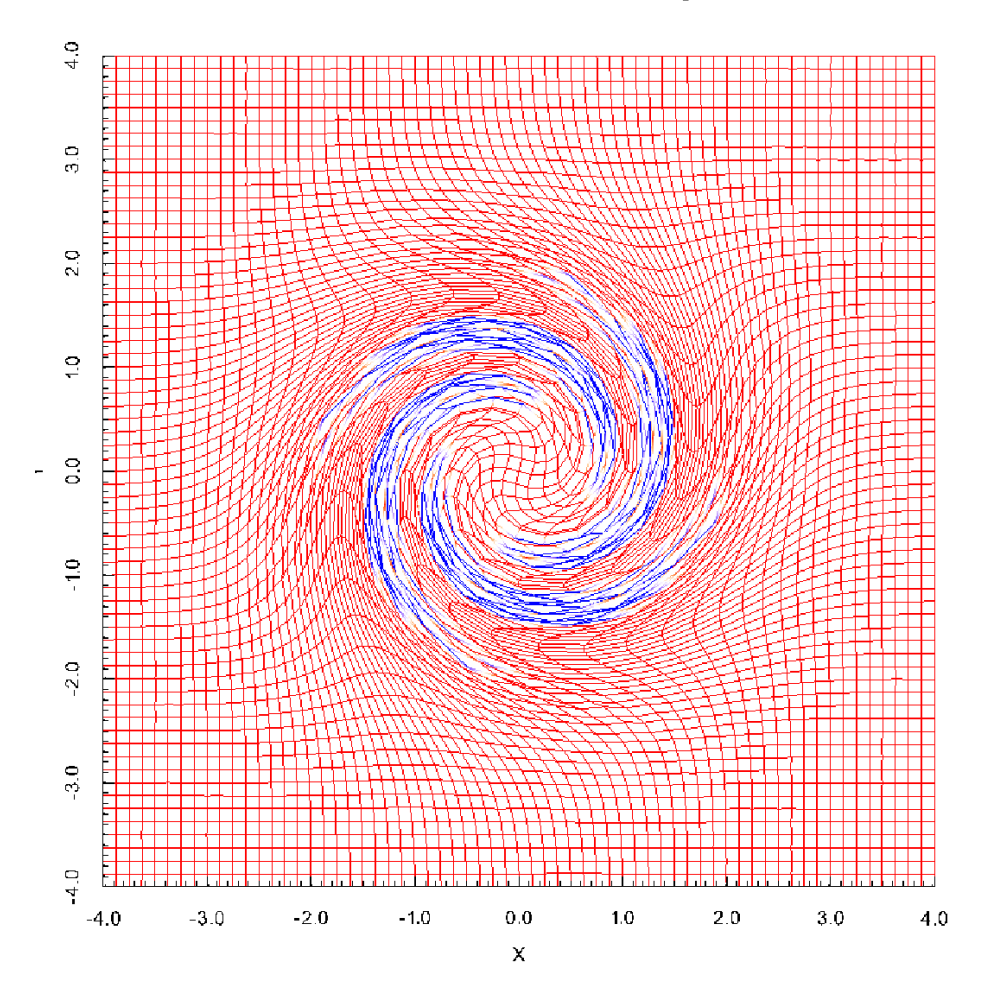

movie

## Relaxation Quality

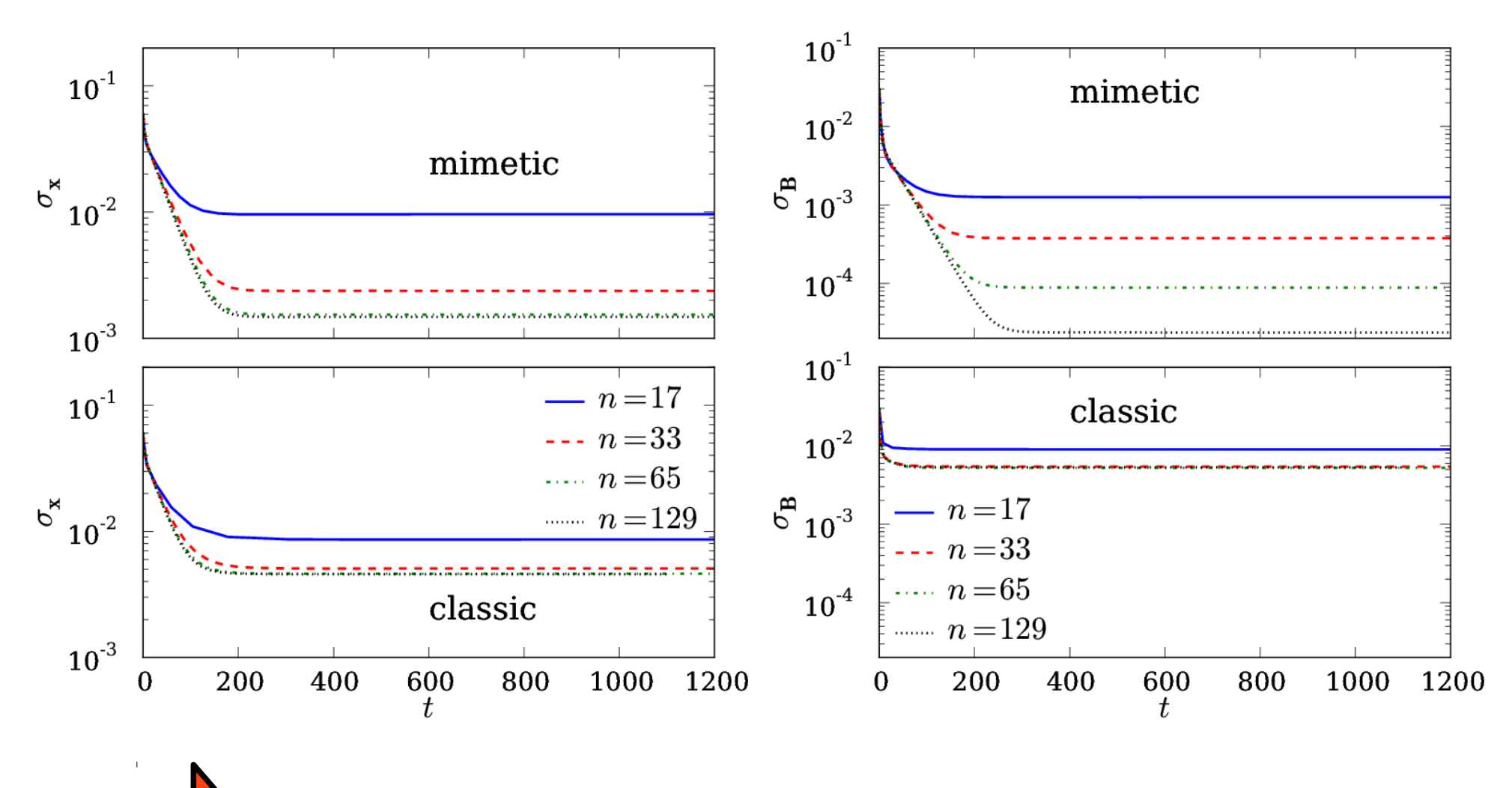

Closer to the analytical solution by 3 orders of magnitude.

### Relaxation Quality

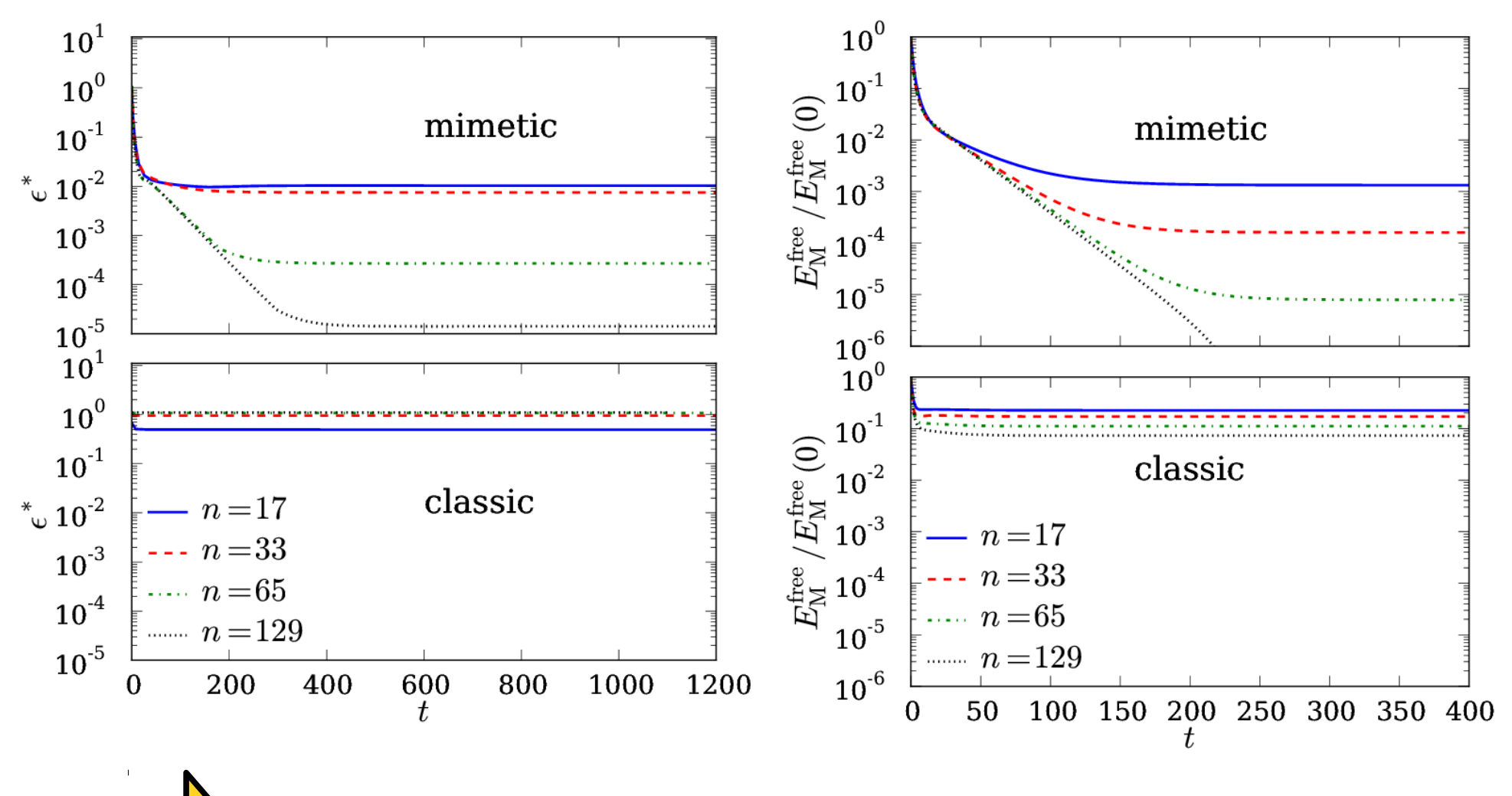

Closer to force-free state by 5 orders of magnitude.

#### Performance Gain

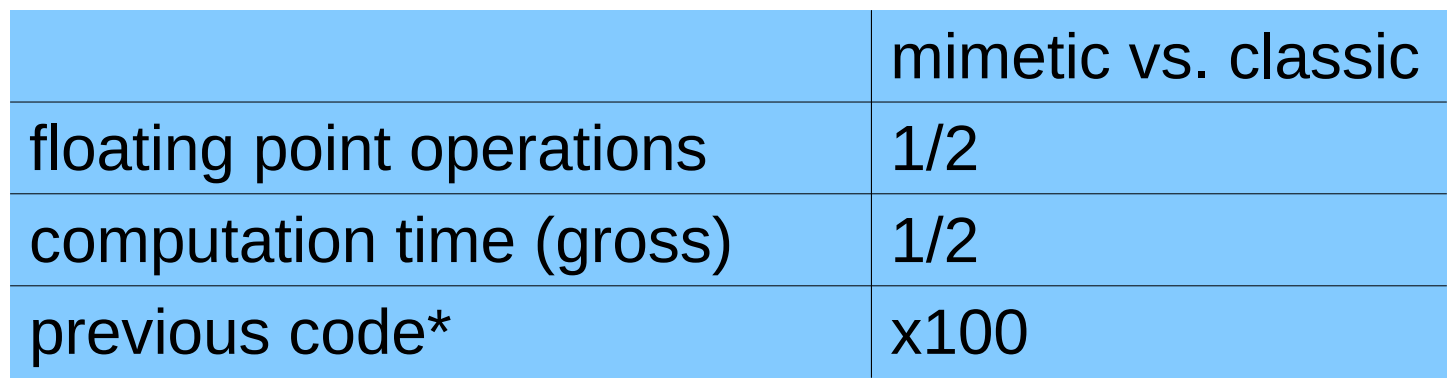

\*serial code using classical finite differences and an implicit solver *(Craig and Sneyd 1986)*

#### Limitations

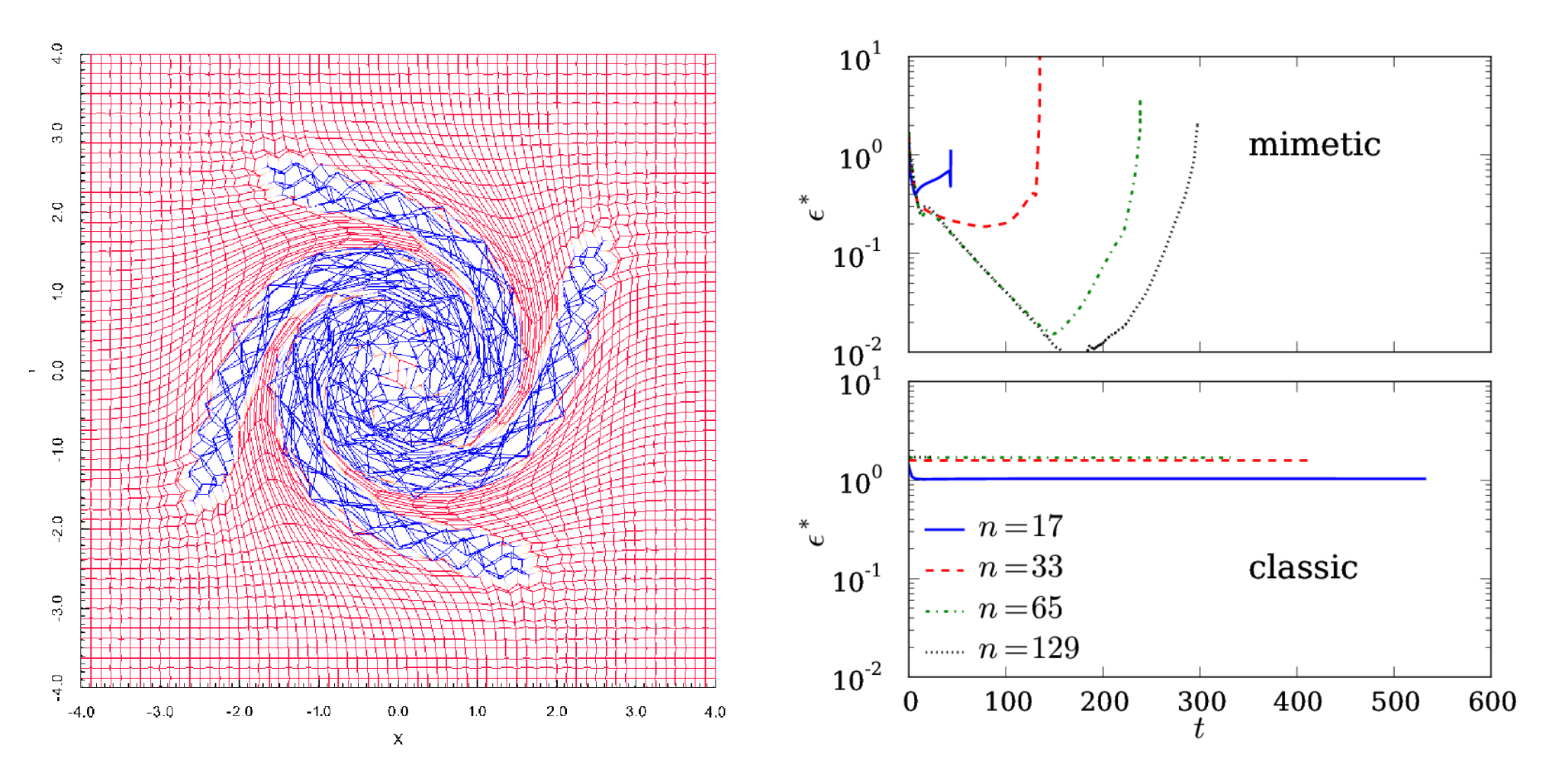

red: convex blue: concave

For concave cells the method becomes unstable. **But**: results before crash better than classic method.

### Code Details

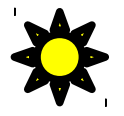

#### written in C++

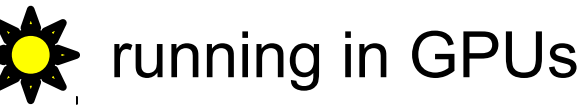

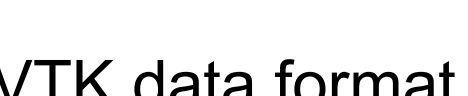

6<sup>th</sup> order Runge-Kutta time stepping

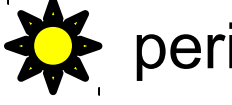

periodic and line-tied boundaries

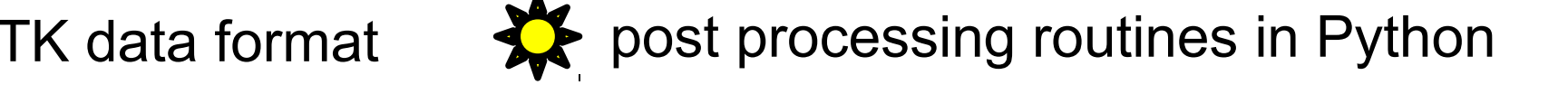

```
// compute the norm of JxB/B**2
__global__ void JxB_B2(REAL *B, REAL *J, REAL *JxB_B2, int dimX, int dimY, int dimZ) {
       int i = threadIdx.x + blockDim.x * blockIdx.x;int j = threadIdx.y + blockDim.y * blockIdx.y;int k = threadIdx.z + blockDim.z * blockIdx.z;
       int p = threadIdx.x;
       int q = threadIdx.y;
       int r = threadIdx.z;
       int l;
       REAL B2;
       // shared memory for faster communication, the size is assigned dynamically
       extern shared REAL s[];
       REAL *Bs = s; // magnetic field
       REAL *Js = \&s[3 * dimX * dimY * dimZ]; // electric current density
       REAL *JxBs = 6Js[3 * dimX * dimY * dimZ]; // JxB// copy from global memory into shared memory
       if ((i < dev p.nx) && (j < dev p.ny) && (k < dev p.nz)) {
               for (l = 0; l < 3; l++) {
                      Bs[l + p*3 + q*dimX*3 + r*dimX*dimY*3] = B[l + (i+1)*3 + (j+1)*(dev p.nx+2)*3 + (k+1)*(dev p.nx+2)*(dev p.ny+2)*3];
                      Js[1 + p^*3 + q^*dimX^*3 + r^*dimX^*dimY^*3] = J[1 + i^*3 + i^*dev p.nx^*3 + k^*dev p.nx^*dev p.ny^*3];}
               \csc(\&Js[0 + p^*3 + q^*dimX^*3 + r^*dimX^*dimY^*3],&\text{BS}[0 + p^*3 + q^* \text{dim}X^*3 + r^* \text{dim}X^* \text{dim}Y^*3]&JxBs[0 + p*3 + q*dimX*3 + r*dimX*dimY*3]);
               B2 = dot(&Bs[0 + p*3 + q*dimX*3 + r*dimX*dimY*3], &Bs[0 + p*3 + q*dimX*3 + r*dimX*dimY*3]);
               // return result into global memory
               JxB B2[i + j*dev p.nx + k*dev p.nx*dev p.ny] = norm(\&JxBs[0 + p*3 + q*dimX*3 + r*dimX*dimY*3])/B2;
       }
}
```
#### GLEMuR vs. PencilCode

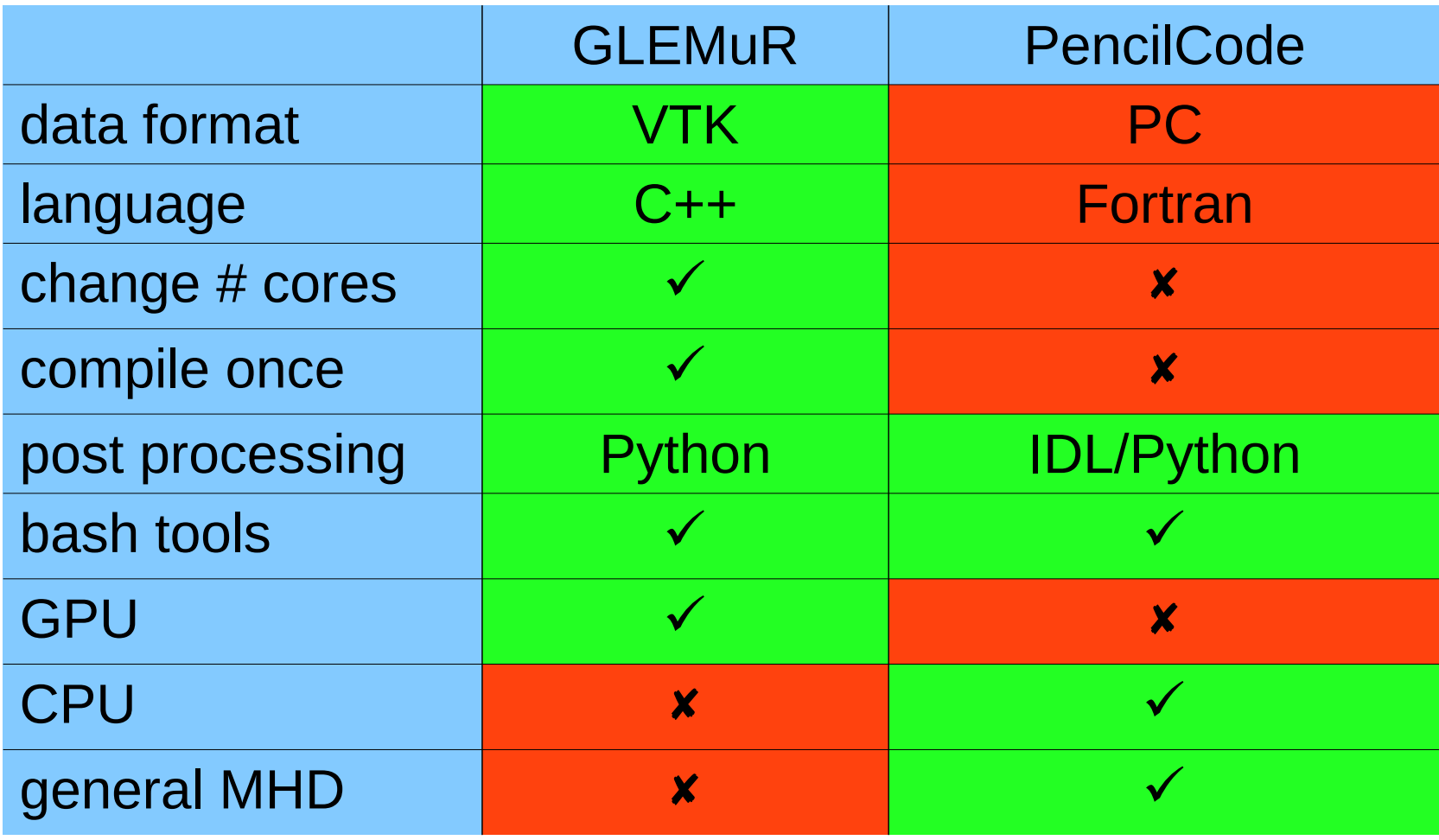

#### Similarities with the PencilCode

#### Fortran name lists

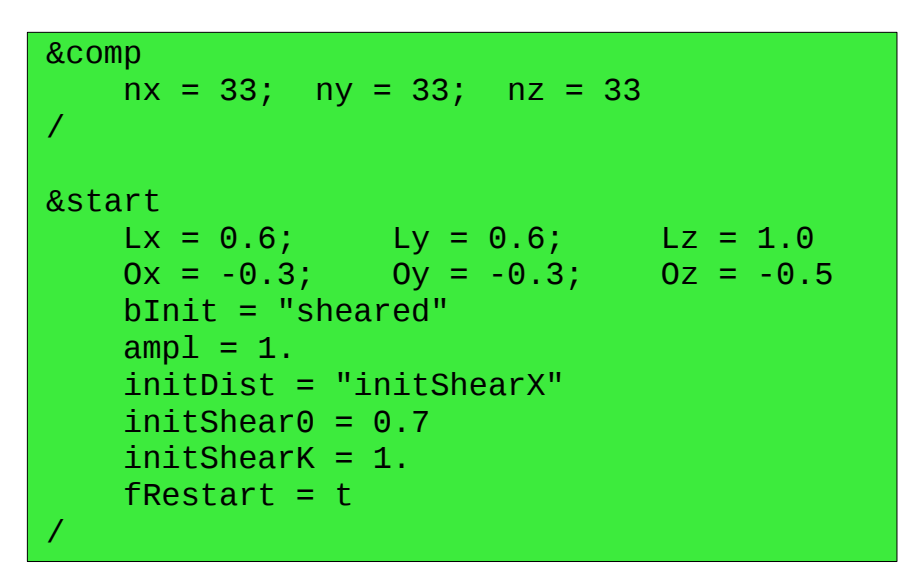

#### Bash commands

gm\_ci\_run gm\_inspectrun gm\_newrun

#### time\_series.dat

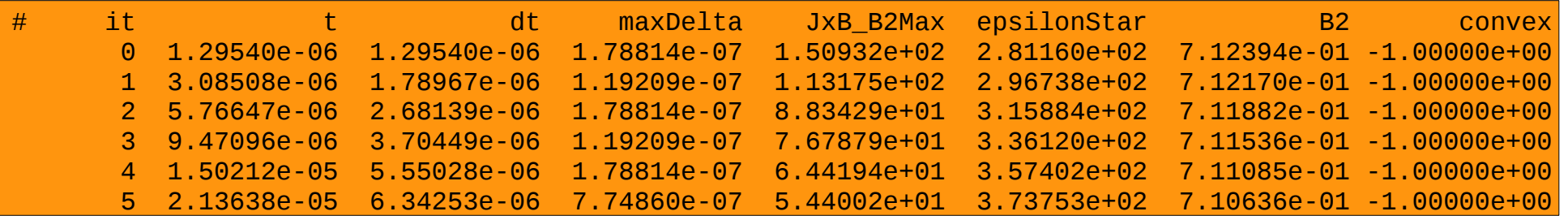

### Post-Processing

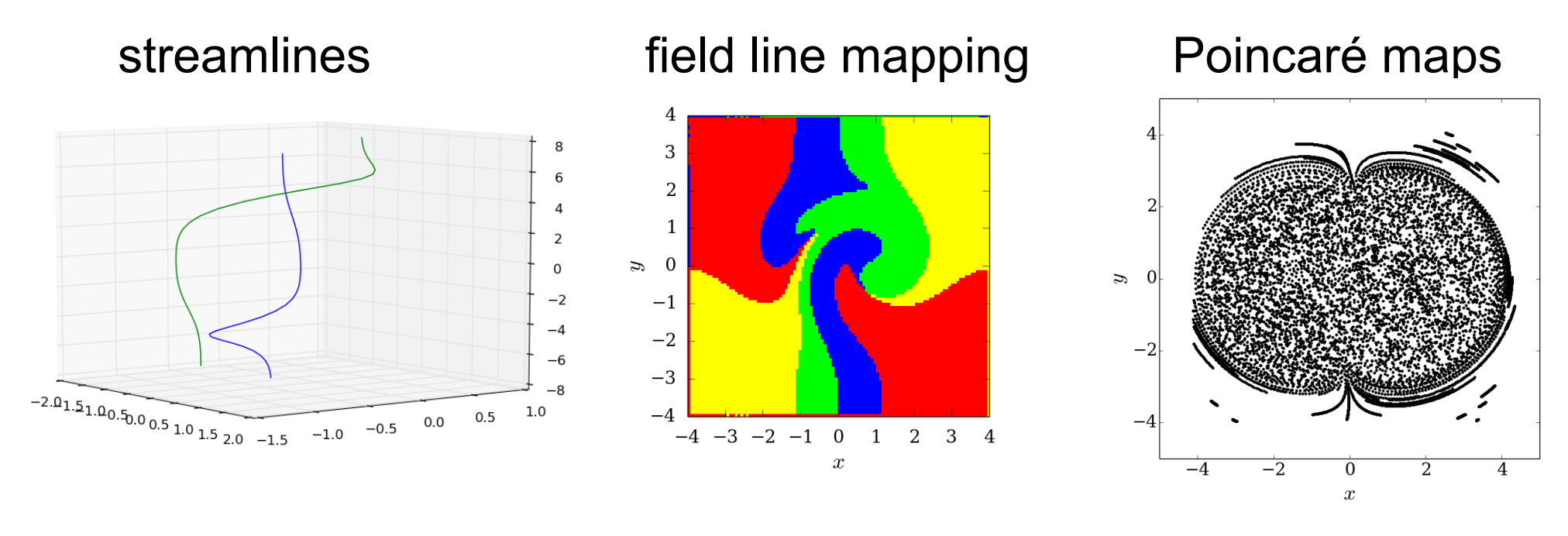

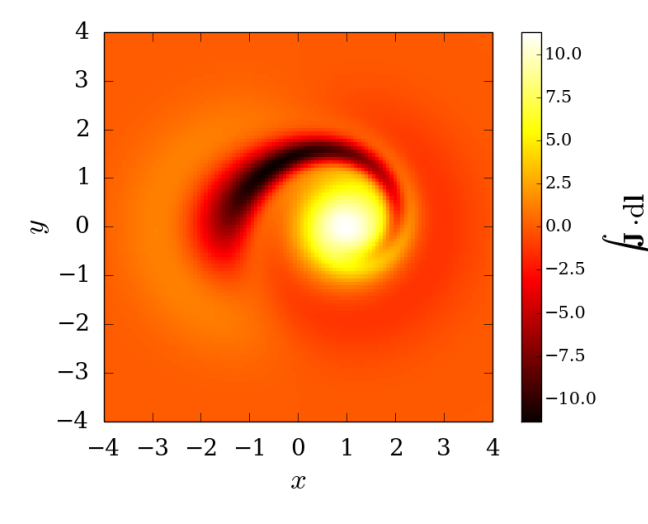

line integration save and read as vtk file  $sr = gm.readStream()$  $s0 = gm.streamInit(tol = 0.01)$ stream.vtk

### **Outlook**

- GLEMuR to PC data conversion
- More physics (multi purpose)
- Run on GPU clusters
- PencilCode on GPUs?

#### Conclusions

- Lagrangian numerical scheme for ideal evolution.
- Preserving field line topology.
- Mimetic methods more capable of producing force-free fields.
- GLEMuR code running on GPUs.
- Performance gain of x2 compared to classical approach.
- GLEMuR vs. PencilCode
- Design features from the PencilCode